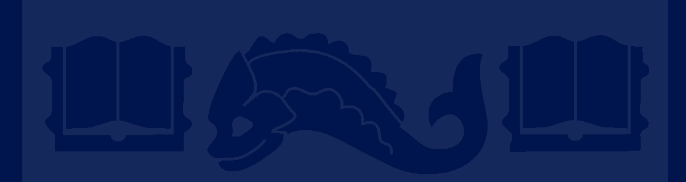

## **CIS 419/519 Recitation**

Varun Jana, Chang Liu Sept 29/30 2020

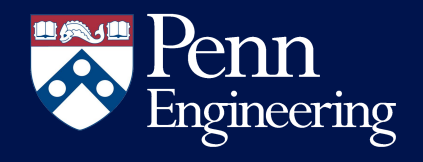

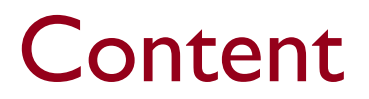

- Intuition Behind Linear Models, Learning
- Optimization, (S)GD, Mini Batch SGD
- Cross Validation Introduction
- Feature Extraction

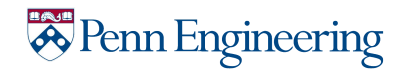

# Part 1: Linear Models & Learning and the intuition

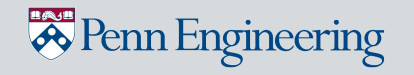

# Fitting Lines & Training Models

- At a not-so-high-level, training models and fitting lines have a lot in common - training a model is like computing the best-fit line!
- So, model  $\sim$  line

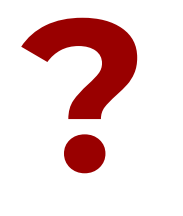

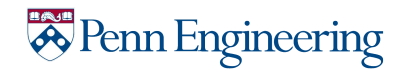

# Fitting Lines & Training Models

#### Let's start with a simple line (2D):

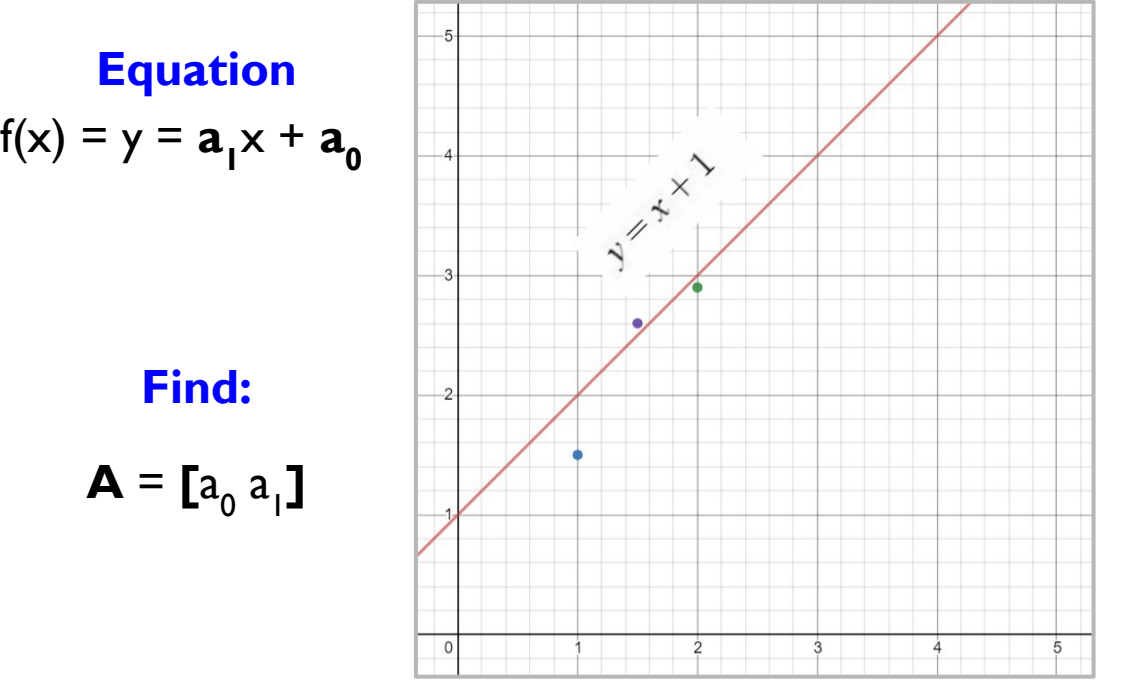

#### **Points**

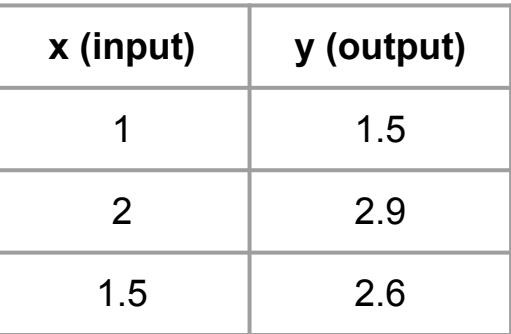

![](_page_4_Picture_5.jpeg)

# Fitting Lines & Training Models

#### This is 'equivalent' to:

#### **Instances**

![](_page_5_Picture_82.jpeg)

To mimic a classifier, simply map intervals to values!

$$
\mathsf{Ex.}\ f(x) = \mathrm{sgn}(w^T \cdot x - \theta) = \mathrm{sgn}\{\sum_{i=1}^n w_i x_i - \theta\}
$$

*Penn Engineering* 

### Into Higher Dimensions

#### 'Lines' in higher dimensions  $\sim$  Linear models with many features

![](_page_6_Picture_54.jpeg)

![](_page_6_Picture_3.jpeg)

# of instances =  $m$ 

of instances

 $#$ 

 $\epsilon$  $\bar{\mathbf{H}}$ 

![](_page_6_Picture_5.jpeg)

<sup>#</sup> of dimensions  $= n$ 

### Into Higher Dimensions

'Lines' in higher dimensions  $\sim$  Linear models with many features

**A More 'Complex' Model**

$$
h_{\Theta}(x) = \text{output label} = \Theta_n + ... + \Theta_1 x + \Theta_0
$$

**Find**  $\mathbf{\Theta} = \mathbf{I} \ \mathbf{\Theta}^0 \ \mathbf{\Theta}^1 \ \cdots \ \mathbf{\Theta}^U \mathbf{J}$ 

![](_page_7_Picture_5.jpeg)

### The Equivalencies

#### So:

- $\mathsf{Line} \thicksim \mathsf{Model}$
- $f(x) \sim h_{\Theta}(x)$
- $\bullet$  Coefficients in function  $\sim$  Weights of classifier ("linear" like a line; 'linear' coefficients + c)
- $\bullet$  Dimension  $\sim$  Feature ("high dimensionality"  $\sim$  more features)
- Intercept  $\sim \Theta_0$

![](_page_8_Picture_7.jpeg)

### Errors & Costs

- A Loss Function  $L(f(x), y)$  measure how far is the prediction  $f(x)$ from the desired y; ~ how far points are from the best fit line
	- the penalty incurred by a classifier f on example  $(x, y)$ .
- There are many different loss functions one could define:
	- Misclassification Error: (0-1 loss)
	- $L(f(x), y) = 0$  if  $f(x) = y$ ; 1 otherwise
	- Squared Loss:

enn Engineering

$$
L(f(x), y) = (f(x) - y)^2
$$

- Input dependent loss:

$$
L(f(x), y) = 0
$$
 if  $f(x) = y$ ;  $c(x)$  otherwise.

A continuous convex loss function allows a simpler optimization algorithm.

 $f(x) - y$ 

# Part 2: (S)GD, Mini-Batch GD

![](_page_10_Picture_1.jpeg)

#### Gradient Descent - Illustration

Learning outcomes:

- Linear Algebra, Optimization Calculus + intuition behind equations
- How this works
- Hyperparameters, variable learning rates
- **Implementation**

We will use the following article for this (it includes code with great visualizations so you can see how the weight vector updates etc). I highly recommend you go over this separately as well!

<https://towardsdatascience.com/gradient-descent-in-python-a0d07285742f>

![](_page_11_Picture_8.jpeg)

#### GD vs SGD

![](_page_12_Figure_1.jpeg)

*Penn Engineering* 

# Part 3: Cross Validation

![](_page_13_Picture_1.jpeg)

Cross Validation : Concept

![](_page_14_Figure_1.jpeg)

The scikit-learn docs give you not only the **code** but also explanations on this. Check it out! [https://scikit-learn.org/stable/modules/cross\\_validation.html](https://scikit-learn.org/stable/modules/cross_validation.html)

![](_page_14_Picture_3.jpeg)

image source: scikit-learn

### The Need for CV

- Train robust models by "creating more" data
- Compare models the 'black box' way
- Evaluate (significance tests)

![](_page_15_Picture_4.jpeg)

# Part 4: Feature Extraction (HW1) One-Hot-Encoding

![](_page_16_Picture_1.jpeg)

### Will I Go to Play Today?

![](_page_17_Figure_1.jpeg)

**Outlook:**  $S($ unny $),$ O(vercast),  $R(ainy)$ Temperature: H(ot), M(edium),  $C($ ool $)$ H(igh), **Humidity:** N(ormal),  $L(ow)$ Wind: S(trong), W(eak)

![](_page_17_Picture_3.jpeg)

binary label

![](_page_18_Figure_0.jpeg)

**Outlook:** S(unny), O(vercast),  $R(ainy)$ Temperature: H(ot), M(edium),  $C(ool)$ **Humidity:**  $H(igh),$ N(ormal),  $L(ow)$ 

Wind:

 $S(trong)$ ,  $W(ek)$ 

How to represent Outlook / Temperature/ Humidity Numerically?

![](_page_18_Picture_5.jpeg)

### Categorical Data

![](_page_19_Picture_1.jpeg)

**Outlook:** S(unny), O(vercast),  $R(ainy)$ Temperature: H(ot), M(edium),  $C($ ool $)$ **Humidity:**  $H(igh),$ N(ormal),  $L(ow)$ Wind: S(trong),  $W(ek)$ 

Categorical data are variables that contain label values rather than numeric values. The number of

possible values is often limited to a fixed set.

![](_page_19_Picture_5.jpeg)

#### How to convert to numerical data?

R : 2

**Outlook:** S(unny), O(vercast),  $R(ainy)$ 

![](_page_20_Figure_2.jpeg)

#### Numerical Features

![](_page_21_Picture_63.jpeg)

![](_page_21_Picture_2.jpeg)

### Useful Tools

- 1. Dictionary is a very useful tool for mapping in Python
- 2. pd.get\_dummies()
- 3. pd.Categoricals()

![](_page_22_Picture_4.jpeg)